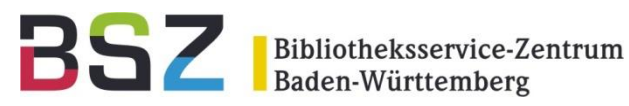

### **Mischen possible! Ranking und Facettierung heterogener Datenquellen**

Clemens Elmlinger / Stefan Winkler Bibliotheksservicezentrum Baden-Württemberg

104. Bibliothekartag 26.-29. Mai 2015

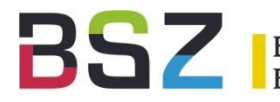

- Ist das Mischen heterogener Datenquellen möglich?
- Wenn ja, wie?
- Unser Misch-Konzept
- Projektvorstellung HBS + LDU
- Projekterfahrung
- Ausblick

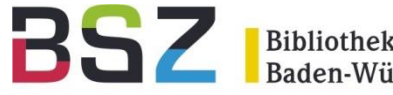

- Metasuche
	- Parallele Suche in heterogenen Quellen
	- Unterstützung diverser Abfrage-Protokolle und APIs
	- Kein Mischen der Trefferliste
	- Kein Relevance Ranking
	- Keine Deduplizierung
	- Navigationsprobleme
	- Performanceeinbußen

## $\rightarrow$  Mischen impossible

### Mischen possible?

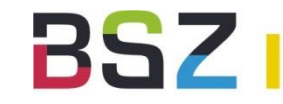

- Zentrale Suche
	- Ein großer zentraler Index, eine API
	- "Mischen" verlagert zum Indexieren (Normierung, Mapping, ...)
	- Einfache SW-Architektur
	- Gutes Relevance Ranking
	- Gute Navigation (Facettierung)
	- Sehr gute Performance

## **→ Siegeszug der RDS-Systeme**

**→ Mischen war out** 

### Mischen possible?

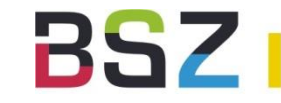

- "Verteilte" Zentrale Suche
	- Mischen = Sharding (SolrCloud)
	- Alle Vorteile der Zentralen Suche!
	- Zusätzliche Vorteile (Lastverteilung, Ausfallsicherheit)
	- Erhöhte Komplexität der Architektur

Schwierigkeiten bei:

- Verschiedenen APIs
- Verschiedener Indexierung
- Proprietären Schemata
- Disparate Metadaten
- Relevance Ranking :-(

## Mischen oft impossible!

Aber: Das ist genau der Use Case beim Mischen von RDS-Systemen mit OPACs!

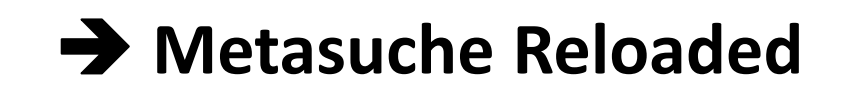

### Metasuche Reloaded

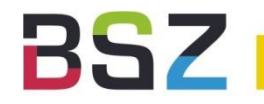

- Weit mehr als bisherige Metasuche
	- Mischen und Deduplizieren on-the-fly!
	- Ausgefuchstes Relevance Ranking
	- Verbesserte Navigation (Facetten)
	- Gute Performanz (Javascript User Interface)

**→ Positives Nutzererlebnis!** 

## Mischen possible!

- Beispiele:
	- [http://geo-leo.de](http://geo-leo.de/) (SUB Göttingen)
	- Hybrid Bookshelf (UB Konstanz)

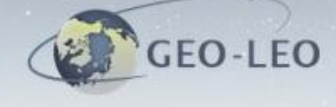

#### Suche nach Informationsquellen zum System Erde und Weltall

Erde

**SUCHEN** erweiterte Suche

#### «1234»

- $\equiv$ Gift im Schacht Bergbau; der Kohlekonzern RAG will das Wasser in seinen Bergwerken nicht mehr komplett abpumpen; Umweltschutzer furchten ein Desaster; denn tief unter der Erde lagern Tausende Tonnen gefahrlicher PCB. Frank Dohmen; Barbara Schmid - In: Der Spiegel <Hamburg>, (2015), 3, S. 72-75. Q
- $A \equiv$ Anschauung Blumenzwiebel. Text: Esther Kaufmann - In: Religionspadagogische Praxis, 40(2015), 1, S, 5-13.

Information: Der Frühling beginnt. Veranderungen um uns, in der Landschaft, im Garten zeigen sich. Sie laden ein hinzuschauen, zu beobachten, mit etwas Geduld zu warten und Neues zu entdecken, Aufbrechen, Hervorbrechen, Wachsen und Gestalt gewinnen. Wir betrachten mit den Kindern diese Vorgange, holen sie in den Raum, um bei ihnen zu verweilen, den Dingen nahe zu kommen. Wir gehen auch hinaus, um die Erde zu lockern, zu bearbeiten, vorzubereiten, zu saehn und zu pflanzen. Es ist ein Weg der Sensibilisierung der außeren und inneren Krafte, des inneren Schauens und des Ausdrucks im Spiel und Bildgestalten. Die Anschauung einer Blumenzwiebel ist einfach. Gerade in ihrer Einfachheit ist sie so wesentlich, um die Kinder zu führen, ein Wunder der Schopfung - und es Schopfers - wahrzunehmen Schlagwörter: Frühjahr; Natur; Blumenzwiebel; Elementarbereich; Unterrichtseinheit Ausgabe:

2015; UB Freiberg und SWB >

RIS BibTeX

- 프 Die internationale Dimension des demographischen und klimatischen Wandels. Eckart Klein - In: Herausforderungen an Staat und Verfassung, (2015), S. 176-195. Q.
- ᄹ Wie geht es der Erde? Sonderausstellung "Anthropozan" im Deutschen Museum München zu Reflexion und Diskussion über die Verantwortung der Menschen für die Zukunft der Erde. Sabrina Landes - In: Kultur & Technik, 39(2015), 1, S. 42-47. Q
- 프 Da beruhren sich Himmel und Erde "Oasentag" für padagogische Mitarbeiter in Kindertageseinrichtungen. Susanne Menzke - In: Praxis Gemeindepadagogik, 68(2015), 1, S.  $62 - 63$ , Q
- 프 Am Anfang schuf Gott Himmel und Erde (Gen 1,1). Peter Muller - In: Gott und die Bibel,
- Out S. 20-30. Q.<br>
Consider the Sachkantaten-Akademie mit Helmuth and the Mischen Post of the Post of the Post of the Post of the Post of the Post of the Post of the Post of the Post of the Post of the Post of the Post of t Rilling in Weimar. Sabine Naher - In: Mitteilungsblatt, (2015), 75, S. 25-27. Q.

1-100 von 365+• [gefiltert]

#### **KATALOGE**

Artikel Geowissenschaften 97+ Artikel Astronomie 88 **NAL 77+** Institut für Länderkunde 62+ meereswissenschaftliche Bibliotheken 14+ Alte Karten 13+ UB Freiberg und SWB 12+ Digitalisate 2+ Repositories 2+

#### **ART [GEFILTERT]**

A Aufsatz 365 **Filter aufheben** 

 $\Box$  Datei 4 图 Karte 2

**SPRACHE** Deutsch 135 Englisch 30 Latein 1 unbekannt 207

#### **JAHRE**

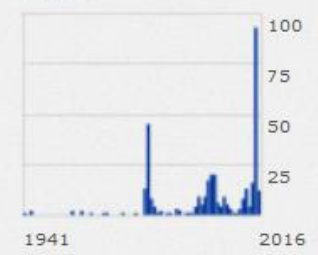

### Hybrid Bookshelf

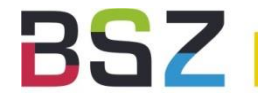

Bibliotheksservice-Zentrum<br>Baden-Württemberg

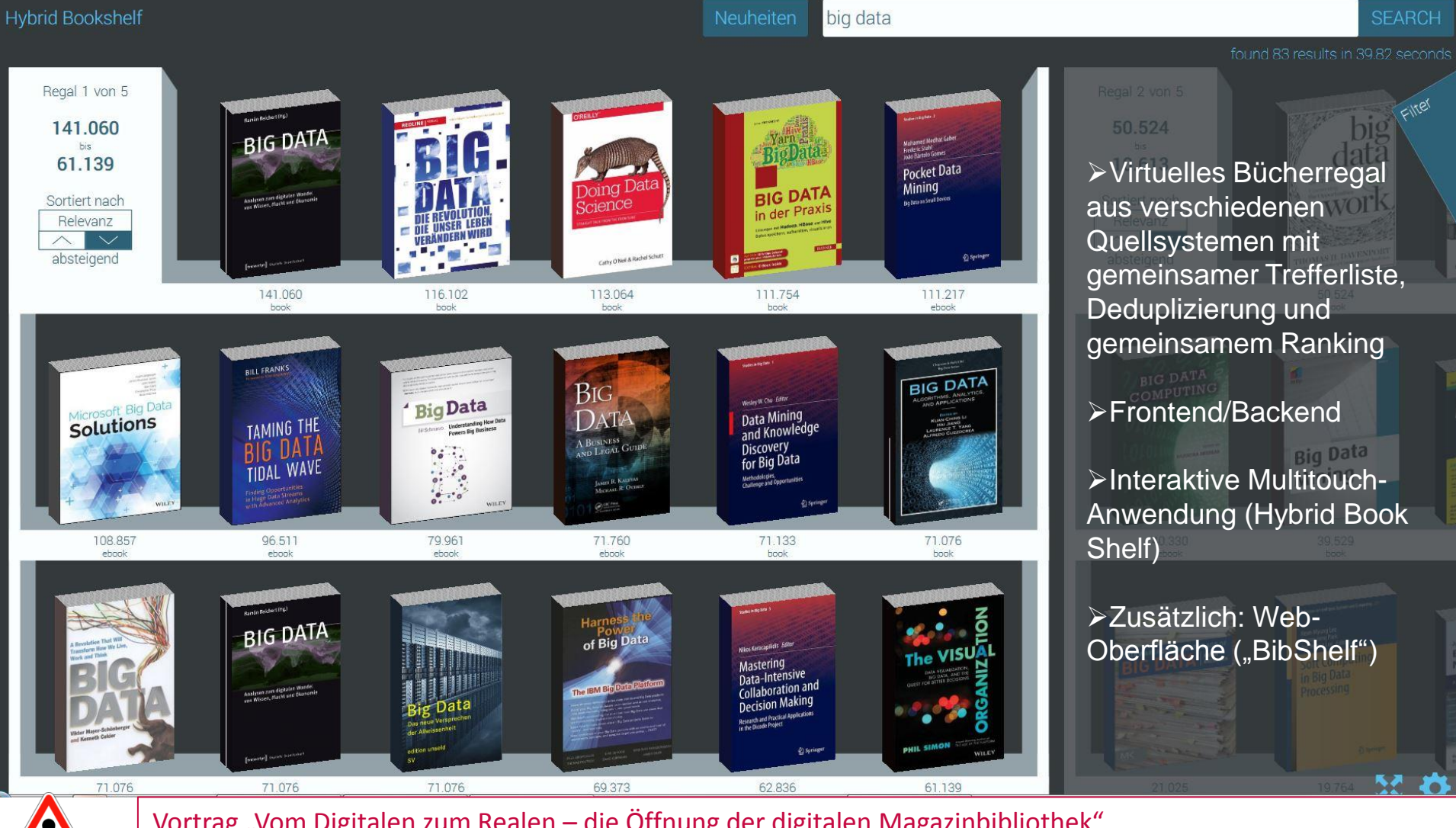

Vortrag "Vom Digitalen zum Realen – die Öffnung der digitalen Magazinbibliothek" Oliver Kohl-Frey (Uni Konstanz) Do 28.5. 15:00-15:30 Uhr Raum St. Petersburg

C. Elmlinger, S. Winkler | Mischen possible! | 26.05.2015

### Projekt Hybrid Bookshelf

- **BSZ** Bibliotheksservice-Zentrum
- Ausschreibung als BW-Landesprojekt 4/2014
- Projektpartner: Uni Konstanz (Projektleitung) Fa. Picibird Berlin (Frontend) BSZ Konstanz (Backend) viele weitere Projektteilnehmer
- Projektstart ab 5/2014
- Abnahme 11/2014
- Projektlaufzeit 3 Jahre
- Aktuell: Einbringen in Produktivumfeld (Konstanz) UB Tübingen: im Test

### **!** Architektur des Backends/LDU

**Bibliotheksservice-Zentrum**<br>Baden-Württemberg

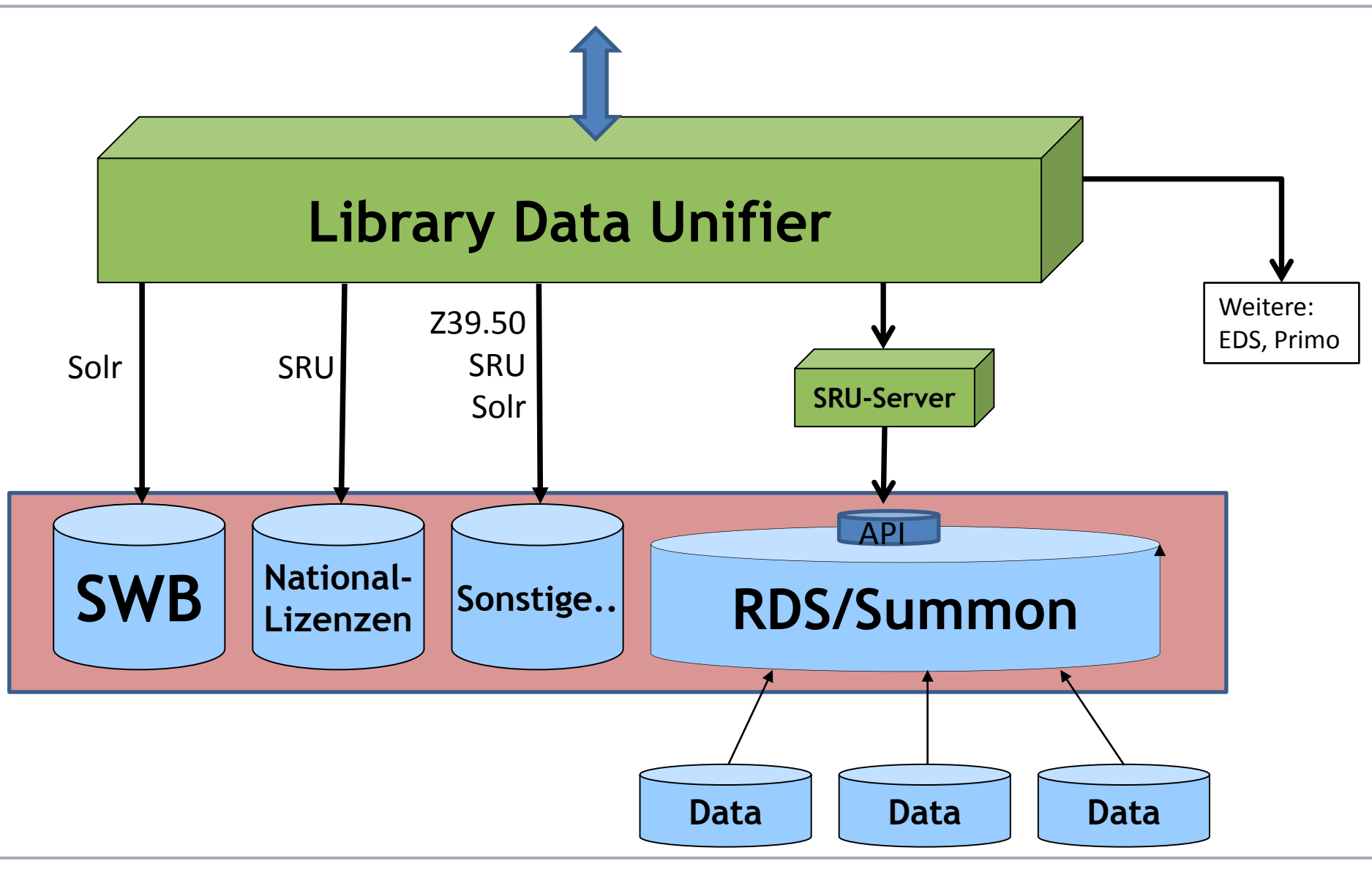

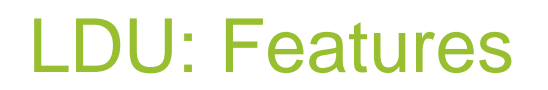

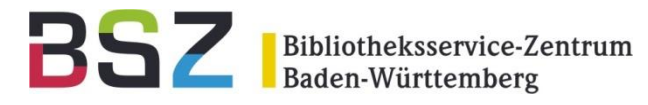

- Verwendung der Open-Source-Software Pazpar2 der Fa. IndexData: http://www.indexdata.com/pazpar2/doc/pazpar2.pdf
- Schnittstelle zum Frontend: Web-Service API
- Schnittstelle zu Quellsystemen: Solr, Z39.50, SRU,...
- RDS-Systeme: Zugriff über selbstentwickelte SRU-Server
- Zweistufiges Relevance Ranking
- Cover-Service als Web-Service

BSZ

- Gleichzeitige parallele Anfragen an die beteiligten Datenbanken
- Treffer werden "häppchenweise" abgeholt; die Anzeige wird ständig aktualisiert.
- Die Daten werden mittels anpassbarer XSLT-Transformationen (Mapping, Normierung, Anreicherung,...) in ein Internformat transferiert.
- Deduplizierung
- Facettenberechnung
- Ranking

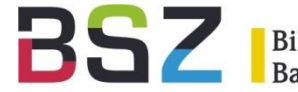

- Querybuilding
- Internformat anpassbar
- Deduplizierung konfigurierbar
- Responseverarbeitung (Normierung, Mapping,...) via XSLT-Stylesheets festlegbar
- Relevance-Ranking konfigurierbar (Tf-idf-Algorithmus):
	- Pro Feld: Gewicht spezifizierbar
	- "Cluster-, Proximity-, Beginning-of-Field-Boosting",...
	- Berücksichtigung der Länge: linear/logarithmisch,...

## Projekt-Erfahrungen

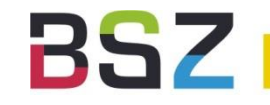

- Gute Konfigurierbarkeit von Pazpar2
- Gutes Relevance Ranking
	- Schon die ersten Ergebnisse sind gut
	- Das Endergebnis ist "das Beste aus allen Quellen"
- **Performanz**
- Grenzen
	- Umsortierung der Trefferliste während Suche noch läuft
	- Datensparsamkeit verbessert die Performanz, aber: Vollständigkeit?
	- Facetten unvollständig
- Pazpar2 die Lösung für alle Probleme beim Mischen heterogener Datenquellen?
	- **→ Der Use Case muss passen!**

Und hat gepasst bei unserem Projekt!

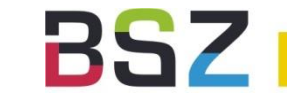

- Laufende Installationen weiter optimieren (UB Konstanz und UB Tübingen)
- Zusätzliche Installationen für die weiteren interessierten Projektbibliotheken aufbauen
- EBSCO-API implementieren (SRU Gateway)
- Weitere Aufträge von interessierten Bibliotheken!

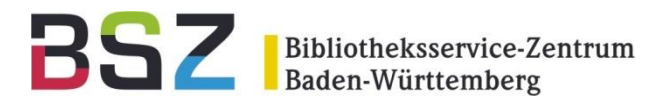

# Vielen Dank für die Aufmerksamkeit!

[clemens.elmlinger@bsz-bw.de](mailto:clemens.elmlinger@bsz-bw.de)

[stefan.winkler@bsz-bw.de](mailto:stefan.winkler@bsz-bw.de)

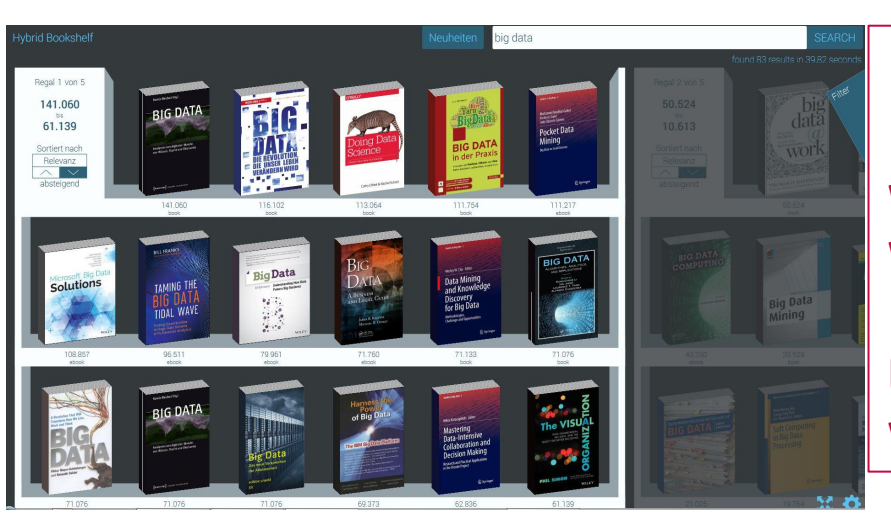

### **Päsentation des Hybrid Bookshelf**

**Wo? Am Stand des BSZ Wann? Donnerstag Nachmittag 13 – 17 Uhr**

**Ein Vertreter der Fa. Picibird (Berlin), wird anwesend sein.**

### Hybrid Bookshelf Anwendung

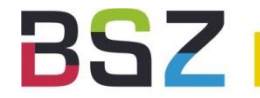

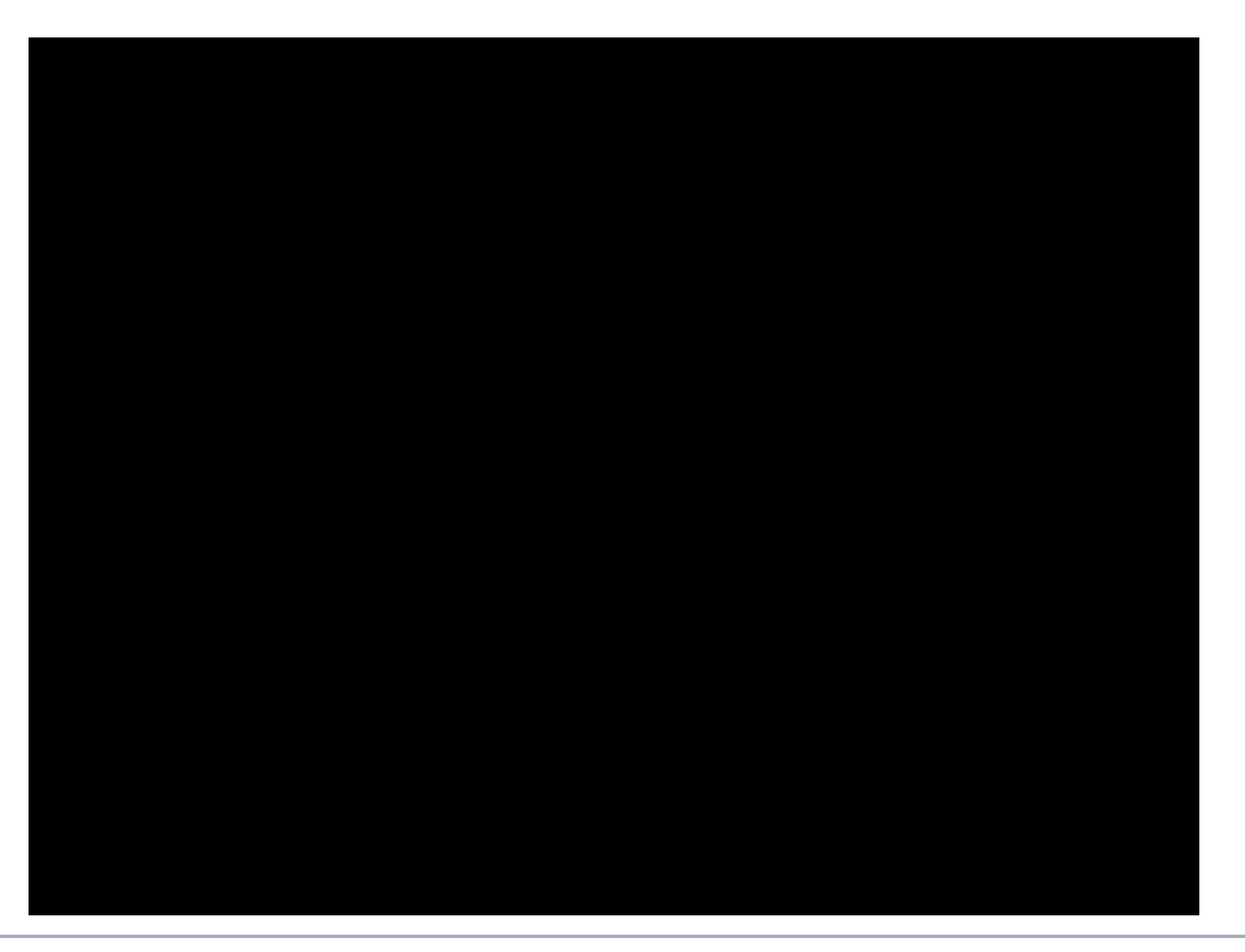

C. Elmlinger, S. Winkler | Mischen possible! | 26.05.2015

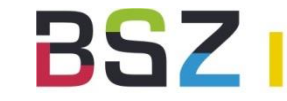

Kann viel und ist gut parametrisierbar!

Hängt ab von

- der Zeichenlänge eines Feldes
- der Zahl der gefundenen Suchterme in einem Feld
- der Position der gefundenen Suchterme in einem Feld
- der Nähe von Suchtermen zueinander
- der Anzahl der Records, in denen ein Term gefunden wurde
- der Anzahl aller Records die bisher eingetroffen sind
- der Gewichtung der Felder untereinander
- der Gewichtung der Suchterme in einer Feldsuche
- dem Boosting von gemergeten Feldern
- den Scores der Quellsysteme